$$
v_1 = \frac{2x}{(r+1)^2 + x^2} = \frac{2 \times 1}{(1.4 + 1)^2 + 1^2} = \frac{2}{6.76} = 0.296
$$

 $1-2$ 

$$
MAG = \sqrt{u^2 + v^2} = \sqrt{0.29^2 + 0.296^2} = 0.414
$$
  
\n
$$
ANG = \tan^{-1} \frac{v}{u} = \tan^{-1} \frac{0.296}{0.29} = 45.6^{\circ}
$$
  
\n
$$
I_1 \quad \text{Q414} \quad \text{456}^{\circ}
$$
  
\n
$$
u \quad v \qquad \qquad 1-17
$$
  
\n
$$
1-18 \quad Z_1 \quad \text{70}\Omega \quad j \text{ } 50\Omega
$$
  
\n
$$
1-17 \quad I_1 \qquad \qquad 1-18 \quad Z_1
$$
  
\n
$$
Z_2 \qquad \qquad Z_2 \quad \text{ } 20 \qquad j \text{ } 30
$$
  
\n
$$
Z_2 \qquad \qquad z \quad r \quad jx \quad \text{ } 04 \quad j \text{ } 06
$$
  
\n
$$
I_2 \quad u_2 \quad jv_2 \qquad \qquad 1-1 \quad r \quad x
$$
  
\n
$$
u_2 = \frac{r^2 + x^2 - 1}{(r+1)^2 + x^2} = \frac{0.4^2 + (-0.6)^2 - 1}{(0.4 + 1)^2 + (-0.6)^2} = \frac{-0.48}{2.32} = -0.207
$$
  
\n
$$
v_2 = \frac{2 \times (-0.6)}{(r+1)^2 + x^2} = \frac{-1.2}{(0.4 + 1)^2 + (-0.6)^2} = \frac{-1.2}{2.32} = -0.517
$$
  
\n
$$
1-2
$$

$$
MAG = \sqrt{u^2 + v^2} = \sqrt{(-0.207)^2 + (-0.517)^2} = 0.557
$$
  
 
$$
ANG = \tan^{-1} \frac{v}{u} = \tan^{-1} \frac{0.517}{0.207} = 68.2^{\circ}
$$
  
 
$$
3 \qquad 180^{\circ} 68.2^{\circ} 111.8^{\circ}
$$
  
 
$$
I_2 \qquad 0.557 \qquad 112^{\circ}
$$

 $u$  v **1-19** 1-20  $Z_2$  20 $\Omega$  j 30 $\Omega$ 1-19  $\Gamma_2$  1-20  $Z_2$ 

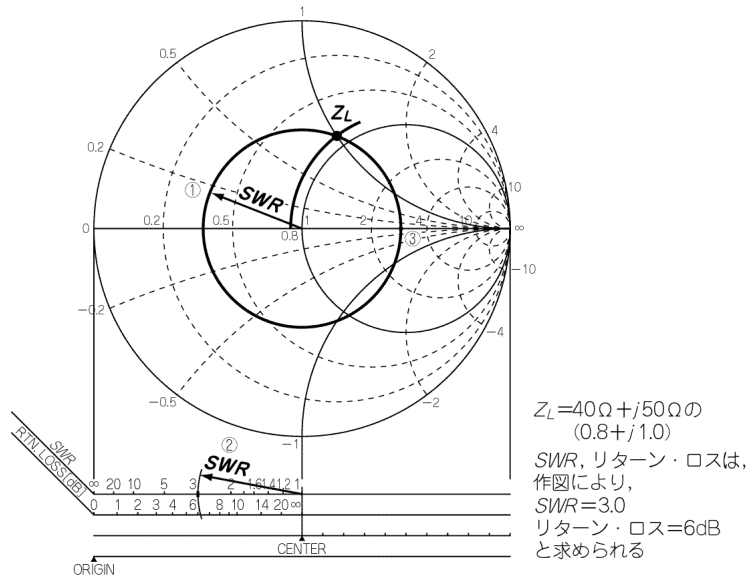

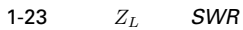

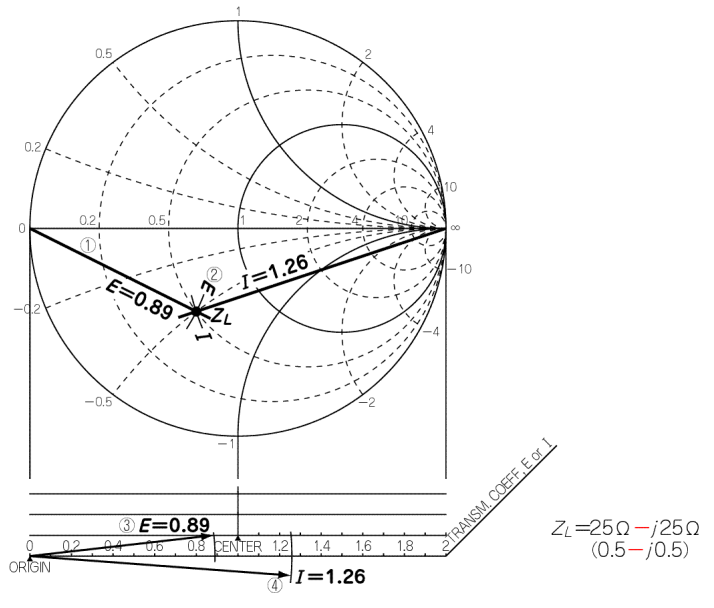

 $1-24$   $Z_L$ 

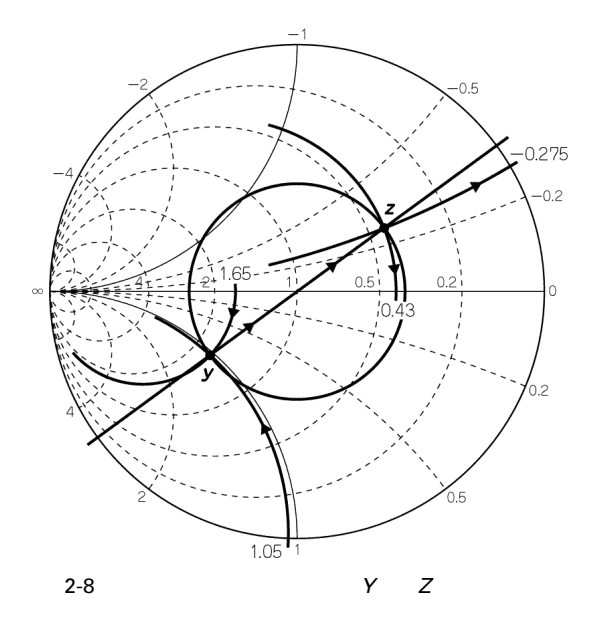

 $21$ 

| $Z_1$ 200 $j$ 200         | $Y_1$ 25mS $j$ 25mS          |
|---------------------------|------------------------------|
| $Z_2$ 1000 j500           | $Y_2$ 8mS $j$ 4mS            |
| $Y$ $Y_1$ $Y_2$           |                              |
| $Y$ 25 8 mS $j$ 25 4 mS   |                              |
| 33 $mS$ <i>j</i> 21 $mS$  |                              |
|                           | y 1.65 $j$ 1.05              |
|                           | $2-8 Y$                      |
| Y                         | Ζ<br>043<br>$\boldsymbol{r}$ |
| 0.275<br>$\boldsymbol{x}$ |                              |
|                           | Z $21.5\Omega$ j $138\Omega$ |
| $Z_1$ $Z_2$               |                              |
| $2-1$                     |                              |

**(a)** 3-6 **3-3 b**  $Z_4$   $C_S$  **100MHz** 

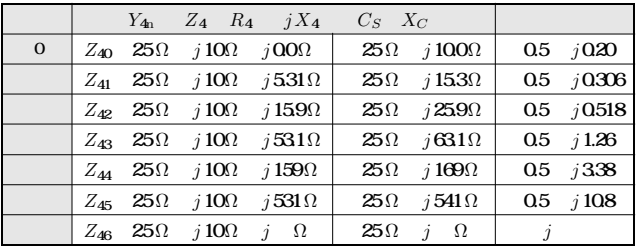

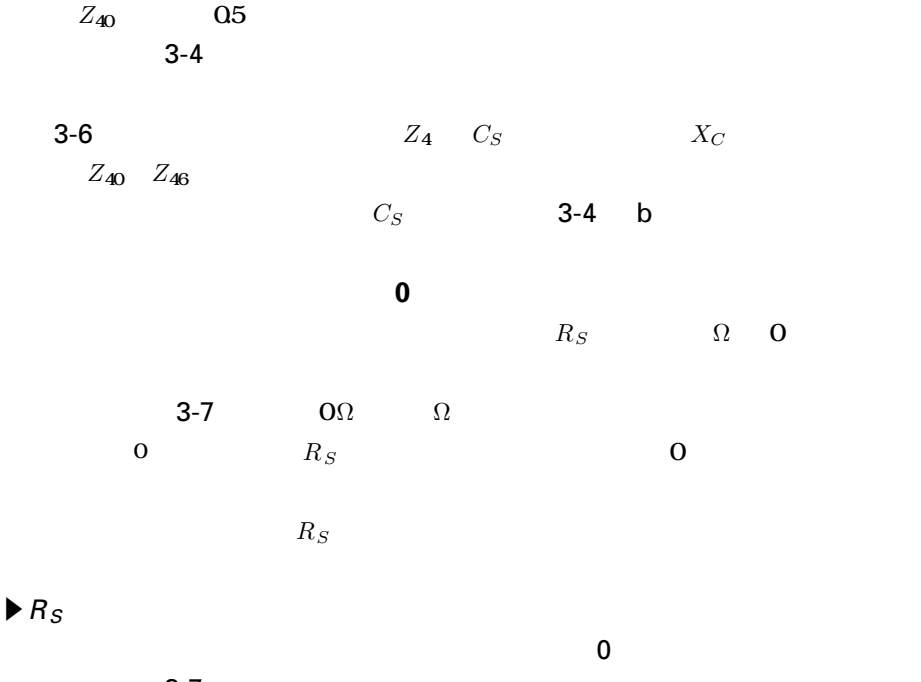

 $3-7$  $R_5$  *R<sub>5</sub> R<sub>S</sub>* 3-5 a  $R_5$  =40 $\Omega$ **08** 3-6 a  $Z_5$   $Z_{50} R_5$  $X=0$  as

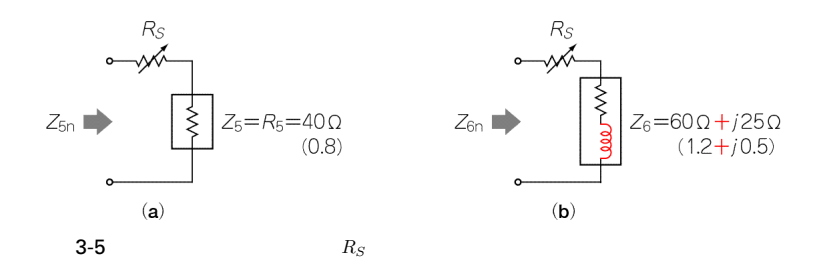

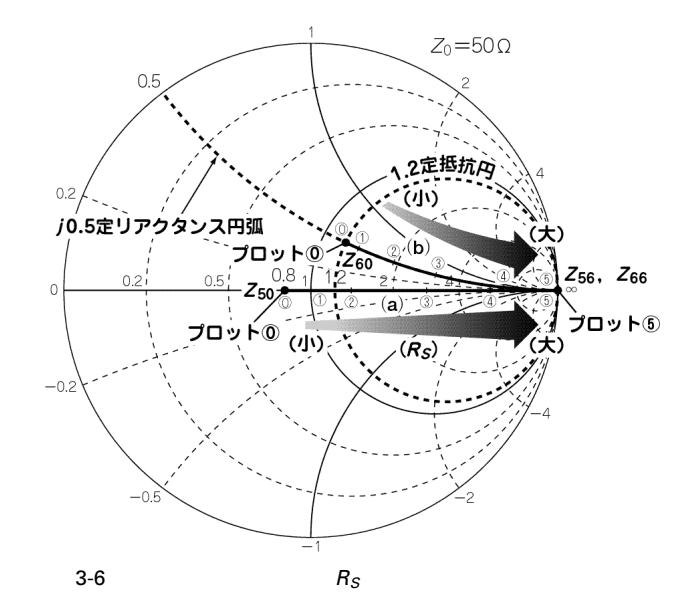

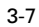

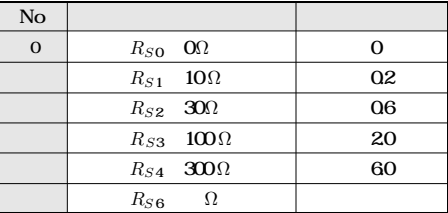

**[表**3-8**]図**3-5 a *R*<sup>5</sup> *RS***の直列回路の**

|          | $Z_{5p}$ $R_5$ $R_5$              |     |
|----------|-----------------------------------|-----|
| $\Omega$ | $Z_{50}$ 40 $\Omega$ 0 $\Omega$   | 08  |
|          | $Z_{51}$ 40 $\Omega$ 10 $\Omega$  | 1.0 |
|          | $Z_{52}$ 40 $\Omega$ 30 $\Omega$  | 1.4 |
|          | $Z_{53}$ 40 $\Omega$ 100 $\Omega$ | 28  |
|          | $Z_{54}$ 40 $\Omega$ 300 $\Omega$ | 68  |
|          | $Z_{56}$ 40 $\Omega$<br>$\Omega$  |     |

3-1  $L C R$  061

 $Y_{20}$   $Y_{26}$ 

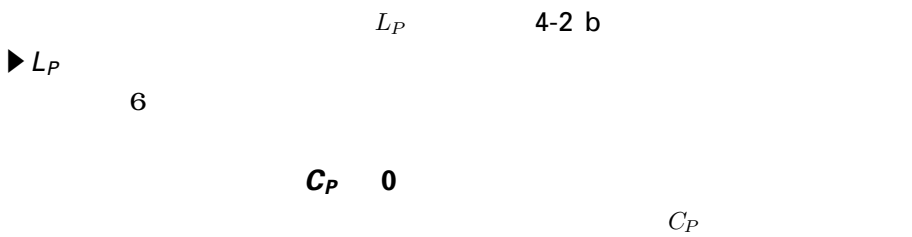

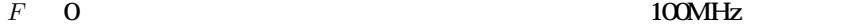

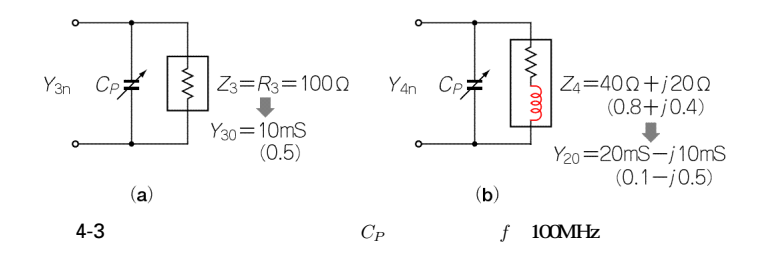

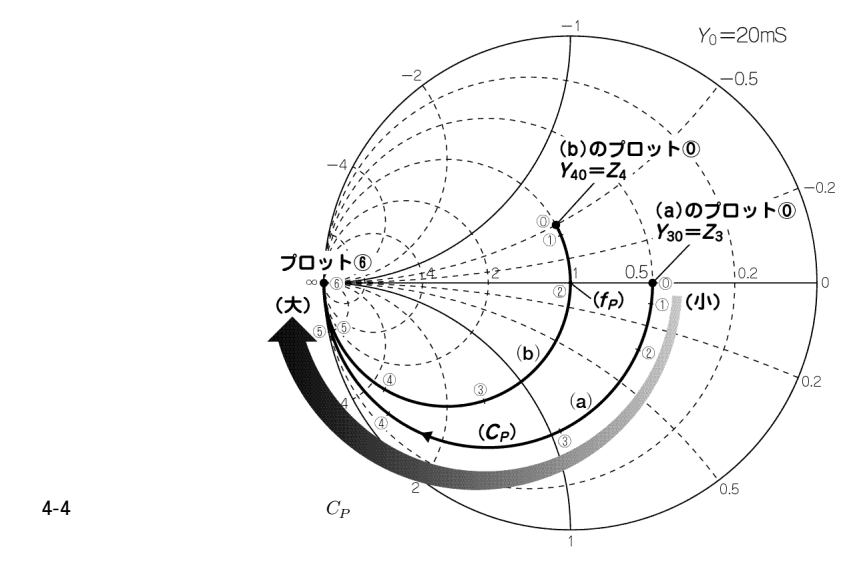

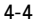

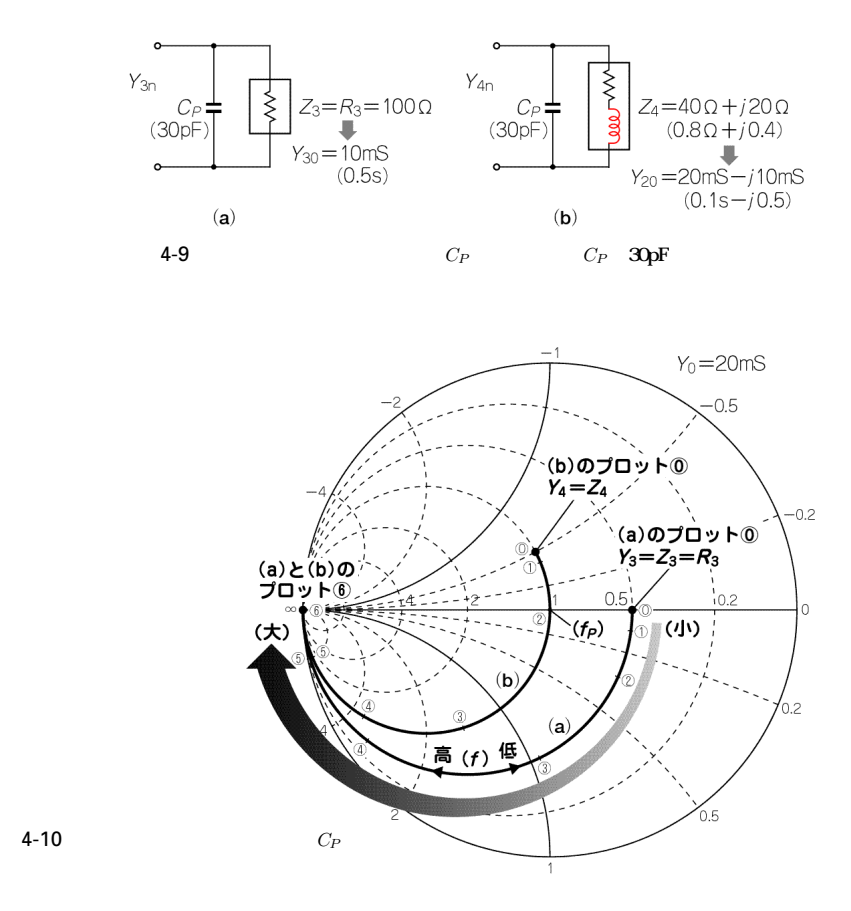

 $B_C$   $j$  **OS** 

 $C_P$  $B_C$  j S

s**任意の抵抗** *R*<sup>3</sup> *C<sup>P</sup>* **の場合**  $R_3$  1 00  $\Omega$ **4-9 a**  $Y_3$   $Y_3$  $B$  O  $0.5$  4-10 a

4-2  $L C$  **091** 

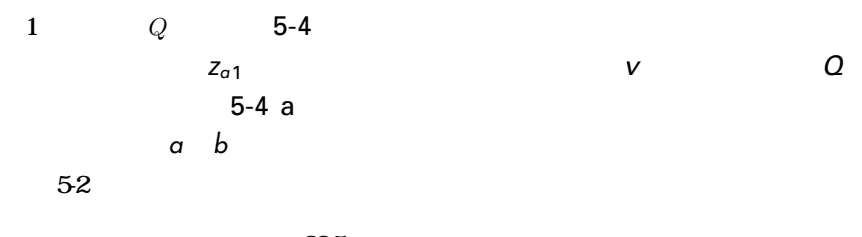

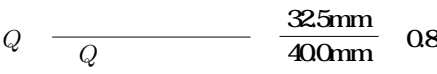

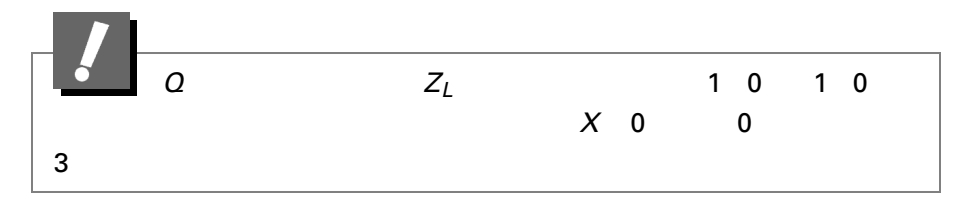

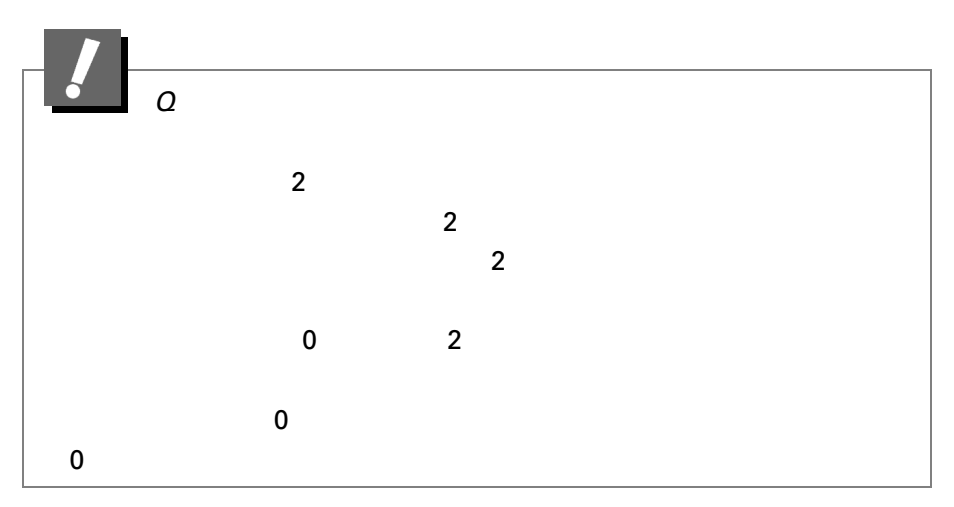

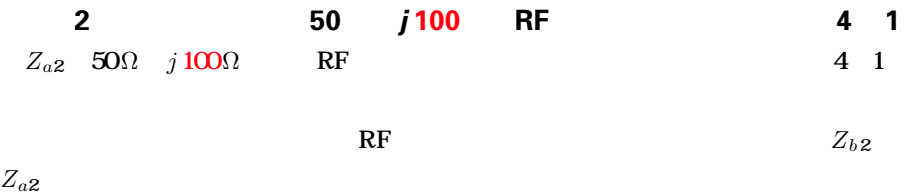

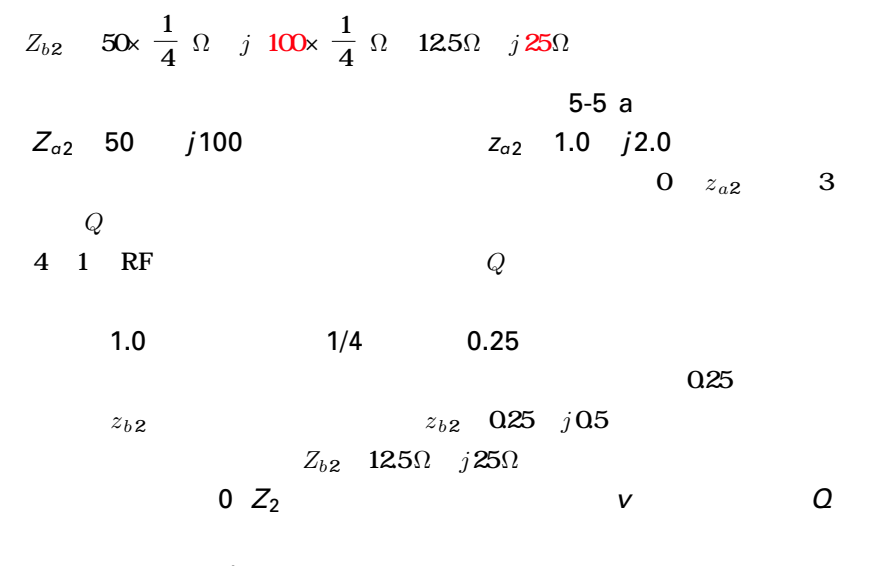

**チャート上で***a b* **の長さを測り,その比を求める**

 $52$ 

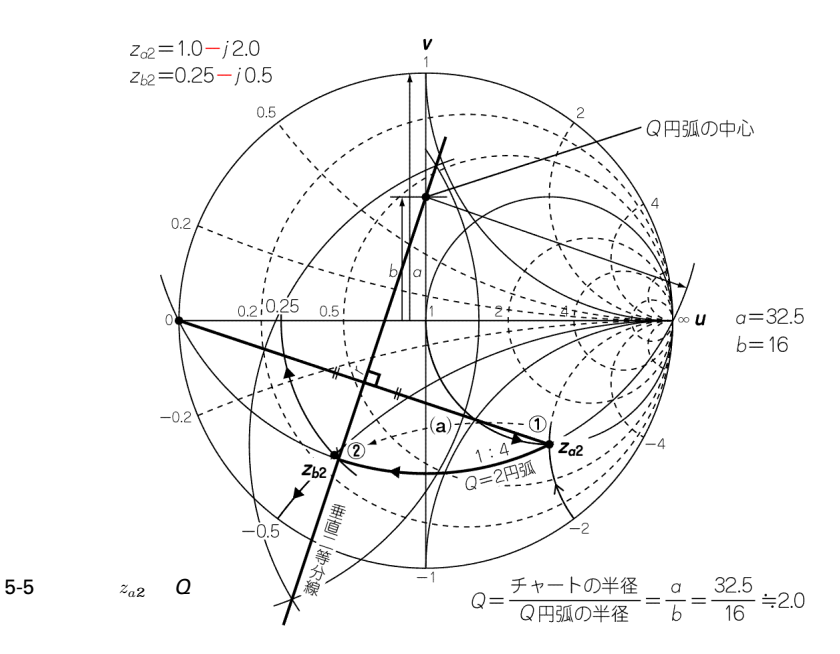

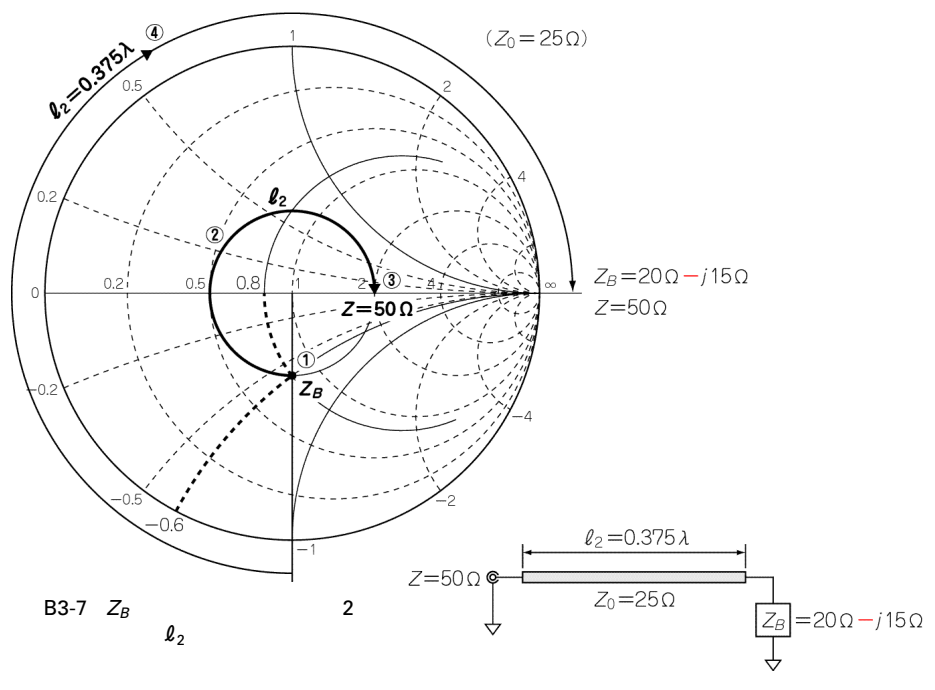

**[図**B3-8**]図**B3-4**,図**B3-7**より得られた整合に必要な伝送線路**

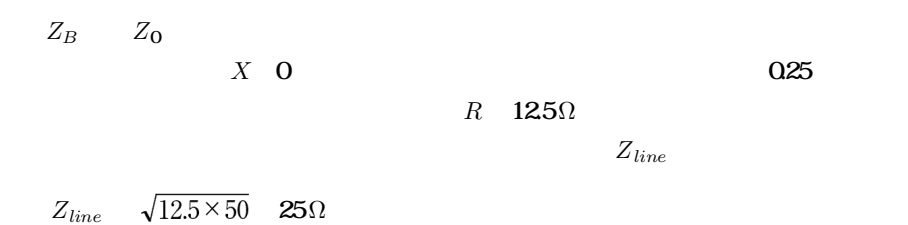

 $Z_{line}$   $Z_{line}$  $Z_0$  25 B3-7  $Z_B$  20  $\Omega$  j 15 $\Omega$  28  $z_B$  0.8 j 0.6  $Z_B$   $Z_0$  25  $\Omega$  $X$  0 1.0  $Z_B$  $Z_B$  and  $X=0$  and  $Z=50$   $\Omega$ 

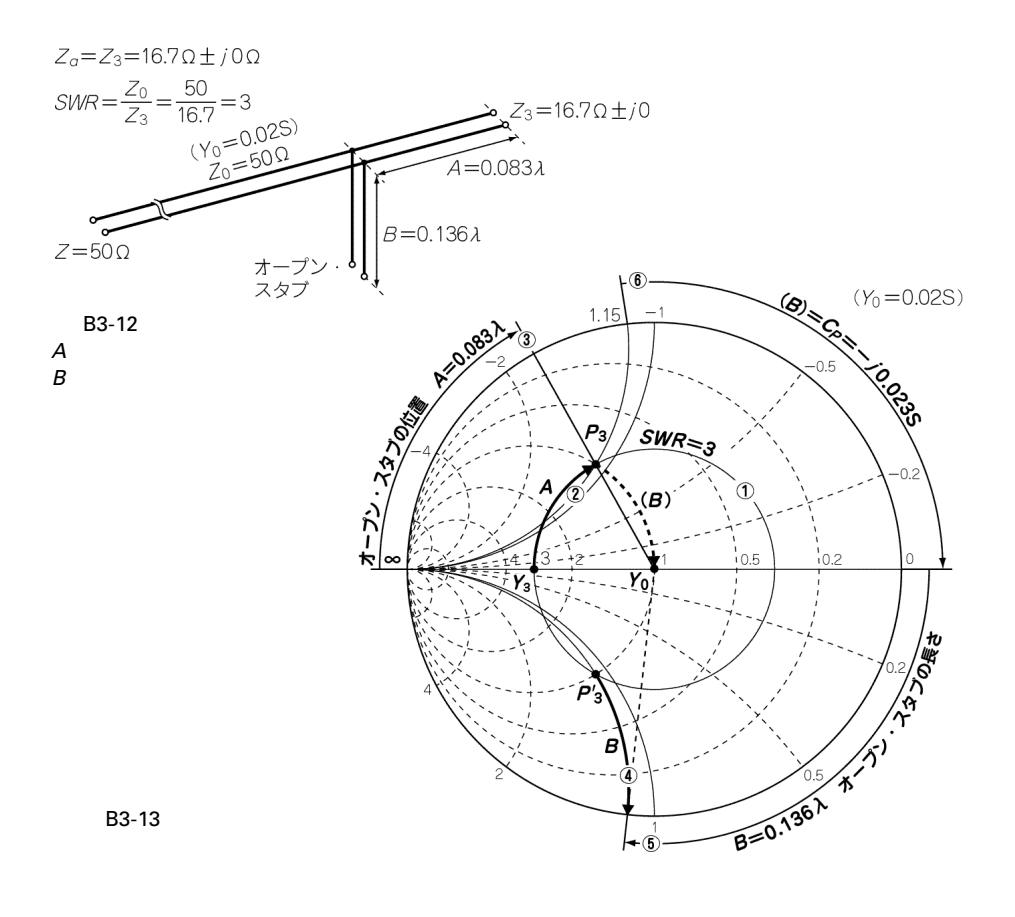

 $A$  0.167  $B$  0.114  $\blacktriangleright$  *Z*<sub>a</sub> *Z*<sub>0</sub>  $Z_3$  167 $\Omega \pm j$  0  $Z_0$  50 $\Omega$  *SWR* 3 1**.計算によるスタブの長さと位置の求め方** B3-3 B3-4  $2\pi$  360° B3-12  $\frac{300}{200}$  0.083 A 0.083  $\frac{49.1°}{360}$  0.136 B 0.136 360°

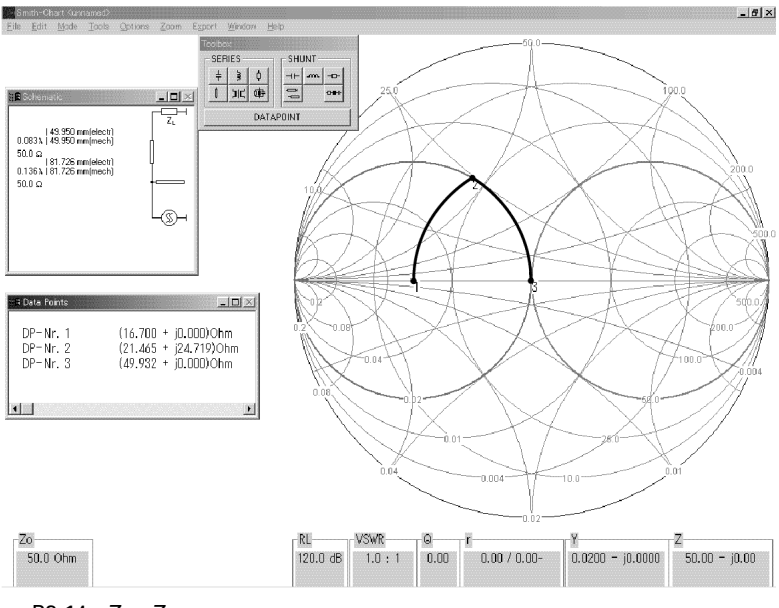

**B3-14**  $Z_a$   $Z_0$ 

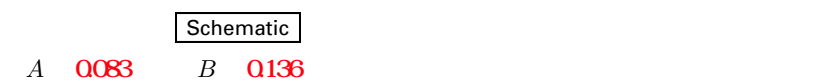

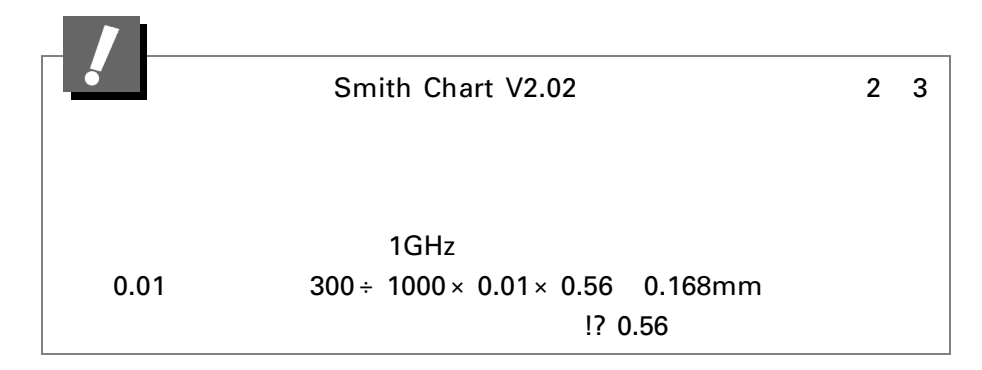

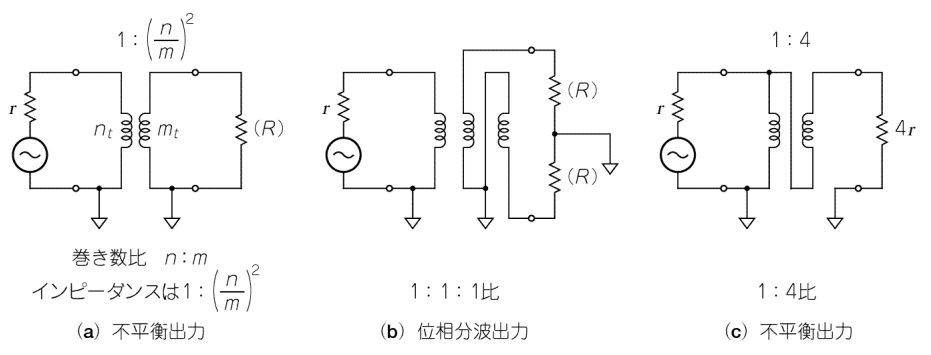

**[図**B4-1**]コンベンショナル・トランスの例**

 $1$ ,  $2$  $\sim$  B4-1

 $R$  F  $R$  F

B4-2

 $\mathbf{R} \mathbf{F}$ 

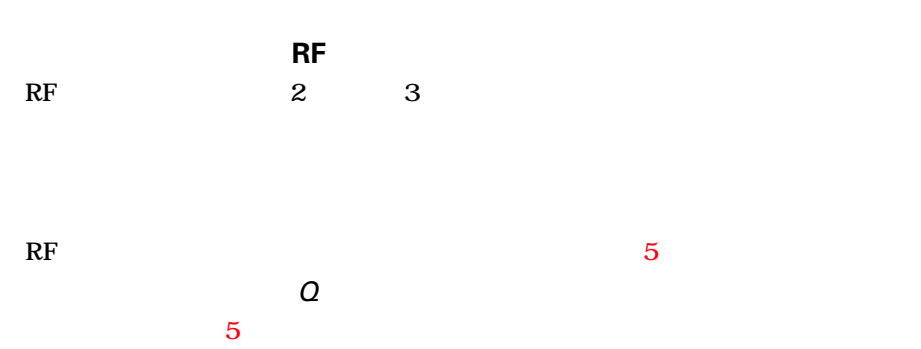